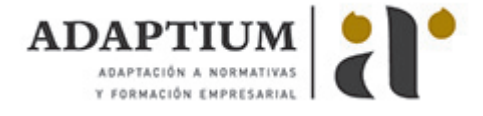

# **Operativa de caja-terminal punto de venta**

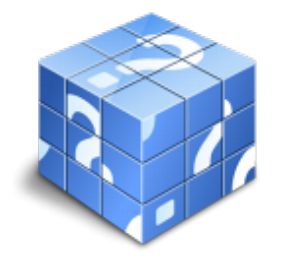

**Área:** Cajero **Modalidad:** Teleformación **Duración:** 60 h **Precio:** Consultar

[Curso Bonificable](https://adaptium.campusdeformacion.com/bonificaciones_ft.php) **[Contactar](https://adaptium.campusdeformacion.com/catalogo.php?id=56771#p_solicitud)** [Recomendar](https://adaptium.campusdeformacion.com/recomendar_curso.php?curso=56771&popup=0&url=/catalogo.php?id=56771#p_ficha_curso) [Matricularme](https://adaptium.campusdeformacion.com/solicitud_publica_curso.php?id_curso=56771)

#### **OBJETIVOS**

Aplicar los procedimientos relativos de funcionamiento de caja, procedimiento de apertura y cierre de la misma y registro y cobro de operaciones.

## **CONTENIDOS**

1 instalaciones de caja - 1.1 la caja registradora - 1.2 el terminal en el punto de venta - 1.3 software - 1.4 hardware - 1.5 el datáfono - 1.6 la codificación comercial - 1.7 el escáner - 1.8 actividades: instalaciones de caja - 2 medios de pago - 2.1 pago en efectivo - 2.2 pagos mediante cheques - 2.3 tarjetas - 2.4 ventajas e inconvenientes - 2.5 dinero electronico - 2.6 bonos - 2.7 créditos - 2.8 moneda extranjera - 2.9 concepto de cambio - 2.10 actividades: medios de pago - 3 operativa y manejo de caja - 3.1 información - 3.2 normas en la division de los artículo - 3.3 apertura y cierre de caja - 3.4 facturación - 3.5 corrección automática y corrección manual - 3.6 precios programados - 3.7 fondo de caja y arqueo fin de trabajo - 3.8 principios del metodo ciego - 3.9 teclas deudoras - 3.10 actividades: operativa y manejo de caja - 4 empaquetado - 4.1 introducción - 4.2 empaquetado - 4.3 materiales de empaquetamiento - 4.4 estrategias de empaquetamiento - 4.5 empaquetado y medio ambiente - 4.6 actividades: empaquetado - 4.7 cuestionario: cuestionario módulo 1 -

#### **METODOLOGIA**

- **Total libertad de horarios** para realizar el curso desde cualquier ordenador con conexión a Internet, **sin importar el sitio desde el que lo haga**. Puede comenzar la sesión en el momento del día que le sea más conveniente y dedicar el tiempo de estudio que estime más oportuno.
- En todo momento contará con un el **asesoramiento de un tutor personalizado** que le guiará en su proceso de aprendizaje, ayudándole a conseguir los objetivos establecidos.
- **Hacer para aprender**, el alumno no debe ser pasivo respecto al material suministrado sino que debe participar, elaborando soluciones para los ejercicios propuestos e interactuando, de forma controlada, con el resto de usuarios.
- **El aprendizaje se realiza de una manera amena y distendida**. Para ello el tutor se comunica con su alumno y lo motiva a participar activamente en su proceso formativo. Le facilita resúmenes teóricos de los contenidos y, va controlando su progreso a través de diversos ejercicios como por ejemplo: test de autoevaluación, casos prácticos, búsqueda de información en Internet o participación en debates junto al resto de compañeros.
- **Los contenidos del curso se actualizan para que siempre respondan a las necesidades reales del mercado.** El departamento multimedia incorpora gráficos, imágenes, videos, sonidos y elementos interactivos que complementan el aprendizaje del alumno ayudándole a finalizar el curso con éxito.
- **El curso puede realizarse exclusivamente a través de Internet pero si el estudiante lo desea puede adquirir un manual impreso.** De esta manera podrá volver a consultar la información del curso siempre que lo desee sin que necesite utilizar el Campus Virtual o, estar conectado a Internet.

## **REQUISITOS**

Los requisitos técnicos mínimos son:

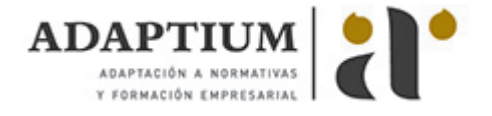

- Navegador Microsoft Internet Explorer 5.5 o superior, con plugin de Flash, cookies y JavaScript habilitados. No se garantiza su óptimo funcionamiento en otros navegadores como Firefox, Netscape, Mozilla, etc.
- Resolución de pantalla de 800x600 y 16 bits de color o superior.
- Procesador Pentium II a 300 Mhz o superior.
- 32 Mbytes de RAM o superior.